Janne Koljonen 22.2.2012 Vaasa yliopisto AUTO1030 Signaalien käsittely Harjoitus 4, tehtävä 4

## **FIR**

## Esimerkki FIR-suotimesta:

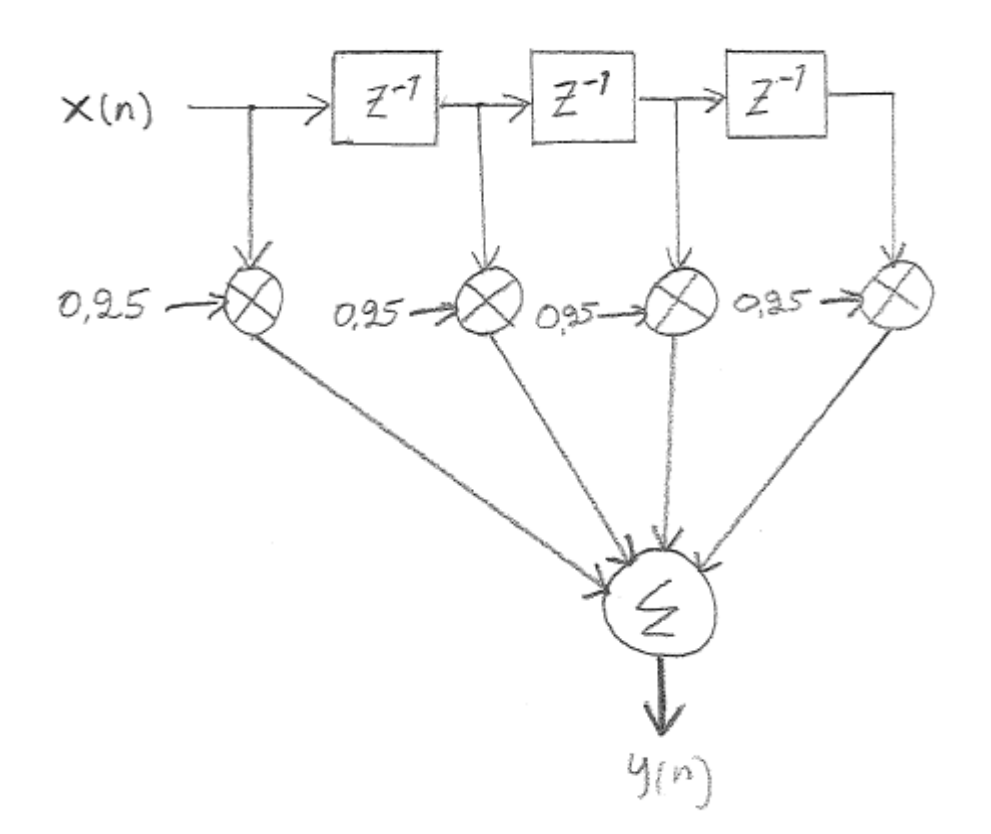

Kaavana FIR-suodin on:

$$
y(n) = \sum_{i=0}^{N-1} a_i x(n-i),
$$

jossa *n* on kokonaisluku, *ai* ovat suotimen kertoimet ja *N* on kertoimien lukumäärä.

Kun  $n = 0$ , lasketaan ainoastaan  $a_0x(0)$ .

Kun *n* = 1, lasketaan ainoastaan  $a_0x(1) + a_1x(0)$ . Jne.

Kullakin *n*:n arvolla lasketaan siis pistetulo kerroinvektorin ja *x*:n välillä, kuitenkin siten, että *x*:n indeksi on laskeva eli *x*-vektori on käännetty ylösalaisin.

Alla Java-koodi. Nyt pistetulo-metodi on tehty double-tyyppisille muuttujille ja sijoitettu samaan luokkaan kuin muut tehtävässä tarvittavat metodit.

/\*\* Janne Koljonen Vaasan yliopisto FIR-suodatin \*/ public class FIR

```
Janne Koljonen 22.2.2012 
Vaasa yliopisto 
AUTO1030 Signaalien käsittely 
Harjoitus 4, tehtävä 4 
{ 
   public static double[] FIR(double a[], double[] x) 
   { 
      // Ulostulosignaali y 
      double[] y=new double[x.length+a.length]; 
      // Siirtorekisteri 
      double[] temp=new double[a.length]; 
      temp[0]=x[0]; 
      for (int n=0; n<y.length; n++) 
      { 
         y[n]=pistetulo(temp, a); 
         System.out.println(y[n]); 
         // Siirretään siirtorekisteriä pykälällä eteenpäin 
         // lisätään uusi näyte x-vektorista 
         for (int i=temp.length-1; i>0; i--) 
\{ temp[i]=temp[i-1]; 
 } 
         if(n<x.length) 
         { 
          temp[0]=x[n]; } 
         else 
         { 
        temp[0]=0; } 
 } 
      return y; 
   } 
   // Pistetulo 
   public static double pistetulo(double[] x1, double[] x2) 
   { 
      double temp=0; 
      for (int i=0; i<x1.length; i++) 
      { 
        temp+=x1[i]*x2[i]; } 
      return temp; 
   } 
   public static void main(String[] sArgs) 
   { 
      double[] a=new double[4]; 
     a[0]=0.25;a[1]=0.25;a[2]=0.25; a[3]=0.25; 
      double[] x=new double[6]; 
     x[0]=1.0;x[1]=1.0;x[2]=1.0;x[3]=1.0;x[4]=1;x[5]=1; double[] result=FIR(a,x); 
   } 
}
```